## **រេបៀបបេង្កីត្រគប់ ្រគងកំណត់ ្រតា** How to create manage favorite

សូមចុច "Manage Favorite" | Please click "Manage Favorite"

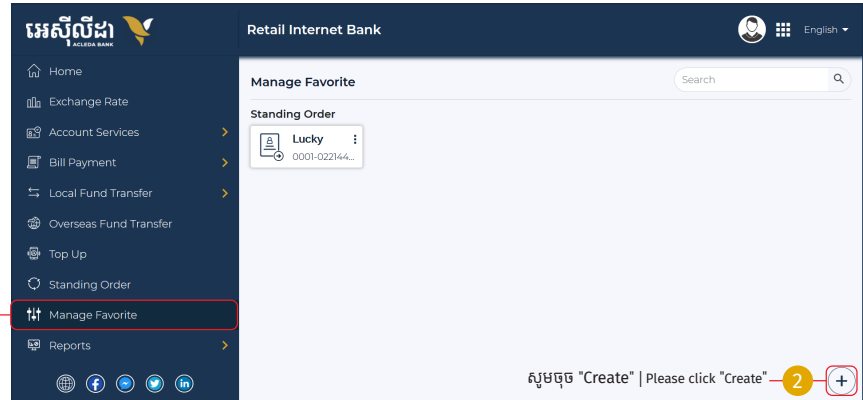

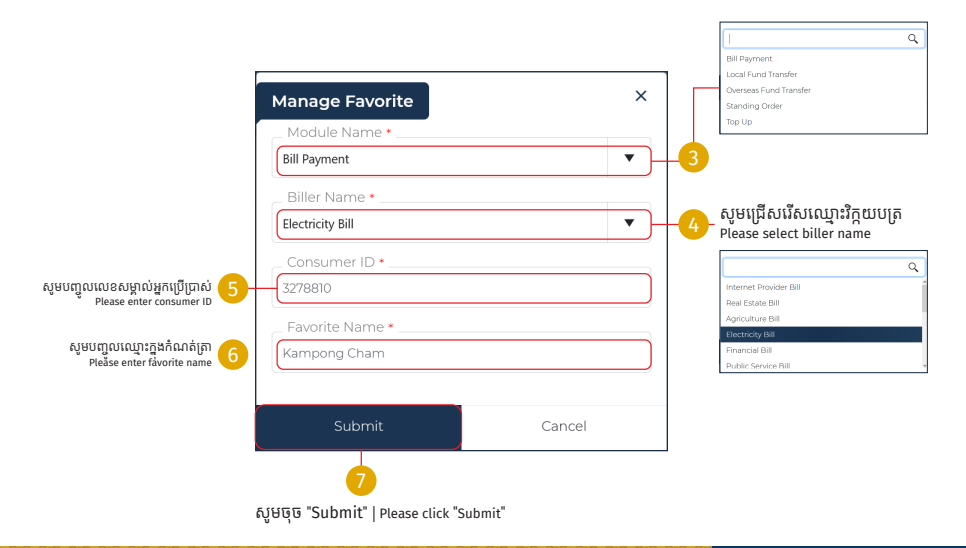

## -2-

 $\times$ **Manage Favorite** Your transaction has been submitted successfully Ok សូមចុច "OK" | Please click "OK"

្របតិបត្តិការរបស់ េលាកអ្នកទទួលបានេជាគជ័យ | Your transaction has been submitted successfully